# The book was found

# Revised An Introduction To Project Management, Fourth Edition: With Brief Guides To Microsoft Project 2013 And AtTask

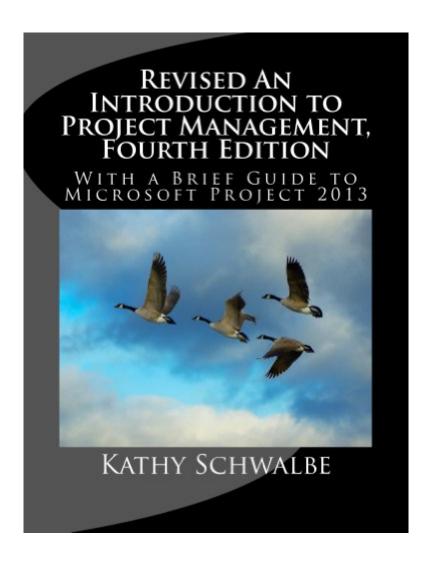

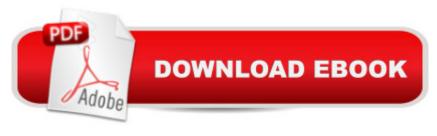

# **Synopsis**

Revised An Introduction to Project Management, Fourth Edition offers a general yet concise introduction to project management. This book provides up-to-date information on how good project, program, and portfolio management can help you achieve organizational success. It includes over 50 samples of tools and techniques applied to one large project, and it is suitable for all majors, including business, engineering, and more. This text uses a chronological approach to project management, with detailed explanations and examples for initiating, planning, executing, monitoring and controlling, and closing projects.

### **Book Information**

File Size: 49791 KB

Print Length: 526 pages

Page Numbers Source ISBN: 1448607531

Publisher: Schwalbe Publishing (September 29, 2013)

Publication Date: September 29, 2013

Sold by:Â Digital Services LLC

Language: English

ASIN: B00FJ4UXXQ

Text-to-Speech: Enabled

X-Ray: Not Enabled

Word Wise: Enabled

Lending: Not Enabled

Enhanced Typesetting: Enabled

Best Sellers Rank: #454,459 Paid in Kindle Store (See Top 100 Paid in Kindle Store) #80 in Books > Computers & Technology > Software > Microsoft > Microsoft Project #324 in Kindle Store > Kindle eBooks > Business & Money > Management & Leadership > Project Management > Business #721 in Books > Business & Money > Management & Leadership > Project

Management > Business

## Customer Reviews

I must say this is one of the best books I have found to teach an introductory course in project management. It is flexible enough to use for both undergraduate and graduate courses, online or face-to-face. The fourth edition follows the latest PMBOK Guide, so it's a great resource for anyone planning to take the PMP exam. (The main difference is the addition of a tenth knowledge area -

stakeholder management.) I really like the new Video Highlights feature, the 60-day trial of MindView software for creating mind maps and Gantt charts, and the new fixer upper case study and discounts for simulation software listed in Appendix C. This book goes beyond just preparing students for an exam by including lots of information on how to perform various project management tasks. I really like the way a concept is explained and then an example is provided on how to apply that concept. There are several exercises and team projects to help reinforce student learning. There are also many real-world references showing how organizations do things right and wrong in project management, plus xk cd cartoons and the new videos to lighten things up. Yes, there are dozens of introductory project management books on the market, but this one is comprehensive, easy-to-read, includes a great free Web site ([...]) with templates, interactive quizzes, Jeopardy-like games, etc., plus the price is right! Why should we make our students spend over \$100 on a dry textbook when they can get this one and actually read it for less money? The appendices with guides to using Project 2010 and At Task (a leading web-based PM software) are excellent. The instructor materials are also outstanding, and the author is very responsive to instructorinputs. I highly recommend this book.

I bought this for a PM class. I like the level of detail and examples. It doesn't go into mind numbing detail but topics are addressed multiple times throughout the text. Nice flow. It uses one project as the primary example but there are other examples which are helpful.

The information is all there, but there are no page numbers to follow class instructions (I had an assignment for class, the instructions was too follow pages and work thru the steps and take a snap shot of what was completed) It is hard to follow without page numbers. If there was a way to read it like the book, showing a full page at a time. Hope this was helpful...

Class would have been better with a different instructor, but thank god this book is well laid out and easy to follow. Used this for Management 391 - Intro to Project Management, and I will be referring back to this along with the PMBOK Guide throughout the rest of my academic career.

It's a pretty dense topic to break into as a beginner. I feel like this book does what it can to simplify things while still giving tons of detail but doesn't fully succeed in giving you a clear checklist or flowchart to take away. Its still a comprehensive overview of project management and if you study it you will at least come away with a useful general knowledge.

This literally came in the mail the day the class started. Iol But it's my fault for waiting till the last minute to get it, which resulted in it not being in the local book stores with just 3 business days left before the class was scheduled to start. The information it teaches is very valuable for anyone looking to get in management at any level in the corporate world. Take your time and don't wait until the last minute to start learning it, even if you DO seem to have a hard time finding your interest in what it teaches.

I have used Kathy's textbooks at Lone Star College since 2008. We have had multiple communications about teaching project management over the years and she asked me to be a reviewer for this latest edition. The text is aligned with the Project Management Institute (PMI) PMBOK Guide, 5th Edition (based on the draft), to be released in December 2012. I was also a reviewer of the PMBOK Guide, 5th Edition draft. In following the five Process Groups from Initiating through Closing, the text gives students and readers a logical progression through a case study project with examples, great illustrations, and thought-provoking assignments. Appendices provide introductions to MS Project 2010 and AtTask as well as a source of more detailed resources. Kathy provides a website with supporting information for readers as well as a secure website for instructors. I highly recommend the book as a college-level text as well as a source of project management training for organizations. Don R. James, PMPAdjunct Professor, Lone Star College

I'm only half-way through the PM course for which I ordered this Kindle book and I'm somewhat disappointed. The tone in which it is written does not sound authoritative but rather more like a student's paper which reiterates points that are more easily studied in the PMBOK Guide. It is as if the author were a paper project manager with little real world experience. In spite of that, the information is useful and the book is not loaded up with too much unnecessary filler material like so many academic textbooks tend to be.My bigger complaint, at least in the Kindle edition, is that many of the figures and tables called out in the text are missing. The captions are there but the images are not. Did anyone edit or proofread this book before it was published? It's really not acceptable to sell a textbook with important content omitted.Update: Now that I have finished the course, I can say that this was the worst textbook I have ever had to read. The author is incapable of communicating information in a clear and concise manner. Whether this is due to poor writing skills, a poor grasp of the topic, or both, I won't venture to guess. Having managed projects for over 20 years, my opinion of the Project Management Institute as just another certificate mill has been confirmed by this

"certified" author.

### Download to continue reading...

Revised An Introduction to Project Management, Fourth Edition: With Brief Guides to Microsoft Project 2013 and AtTask Microsoft Surface Pro 4 & Microsoft Surface Book: The Beginner's Guide to Microsoft Edge, Cortana & Mail App on Microsoft Surface Pro 4 & Microsoft Surface Book A Comprehensive Guide to Project Management Schedule and Cost Control: Methods and Models for Managing the Project Lifecycle (FT Press Project Management) New Perspectives on Microsoft Office 2013 First Course, Enhanced Edition (Microsoft Office 2013 Enhanced Editions) Microsoft Access 2013, Fast and Easy: A Beginners Tutorial for Microsoft Access 2013 (Get It Done FAST Book 14) Enhanced Microsoft Excel 2013: Illustrated Complete (Microsoft Office 2013 Enhanced Editions) Bundle: New Perspectives on Microsoft Project 2010: Introductory + Microsoft Project 2010 60 Day Trial CD-ROM for Shelly/Rosenblatt's Systems Analysis and Design Successful Project Management (with Microsoft Project CD-ROM) GO! with Microsoft Access 2013 Brief Microsoft PowerPoint 2013: Illustrated Brief Microsoft Office 2013: Brief (Shelly Cashman Series) SAM 2013 Assessment, Training and Projects with MindTap Reader for Discovering Computers & Microsoft Office 2013: A Fundamental Combined Approach Printed Access Card Exploring Microsoft Access 2013, Comprehensive (Exploring for Office 2013) Exploring: Microsoft Excel 2013, Comprehensive & MyITLab with Pearson eText -- Access Card -- for Exploring with Office 2013 Package Your Office: Microsoft Access 2013, Comprehensive (Your Office for Office 2013) GO! with Microsoft Outlook 2013 Getting Started (GO! for Office 2013) Exploring: Microsoft Word 2013, Comprehensive (Exploring for Office 2013) Implementing and Administering Microsoft Project Server 2013 Microsoft Project 2013 (Quick Study Computer) July Fourth Cheer: A Rhyming Picture Book for Children about the Fourth of July, July 4th Cheer and Family Fun on the Fourth of July

**Dmca**